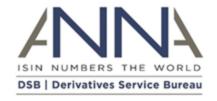

29th September 2023

## NOTIFICATION: DSB Technology Advisory Committee (TAC) 2023 Meeting

## **Notification details:**

The Derivatives Service Bureau welcomes you to observe the final Technology Advisory Committee (TAC) meeting in 2023. The TAC supports the DSB on technology matters to align the DSB's approach with the needs of the market it serves. More details about the TAC are available here.

| Topic:         | DSB Technology Advisory Committee 2023<br>Meeting 2 |
|----------------|-----------------------------------------------------|
| Format:        | Webinar                                             |
| Date:          | Wednesday, 25 October 2023                          |
| Time:          | 12:00pm UTC (13:00 BST, 14:00 CEST, 08:00 EDT)      |
| Duration:      | 2 Hours                                             |
| Register here: | <u>Register</u>                                     |

Please note that the webinar will be recorded for future playback and will be made available on the DSB website alongside the Presentation and Minutes. This invitation has been distributed to all DSB users and those who have formally asked to be notified of DSB updates. Please feel free to share this invitation with relevant colleagues and other industry participants who you feel may wish to observe the proceedings.

## To complete registration, please click on the above link and enter the relevant details through the 'Register' button on the Zoom

**Action Required:** 

platform.

Once completed, users will receive an email containing the webinar information from Zoom (no-reply@zoom.us).